### **Pimoroni PicoSystem**

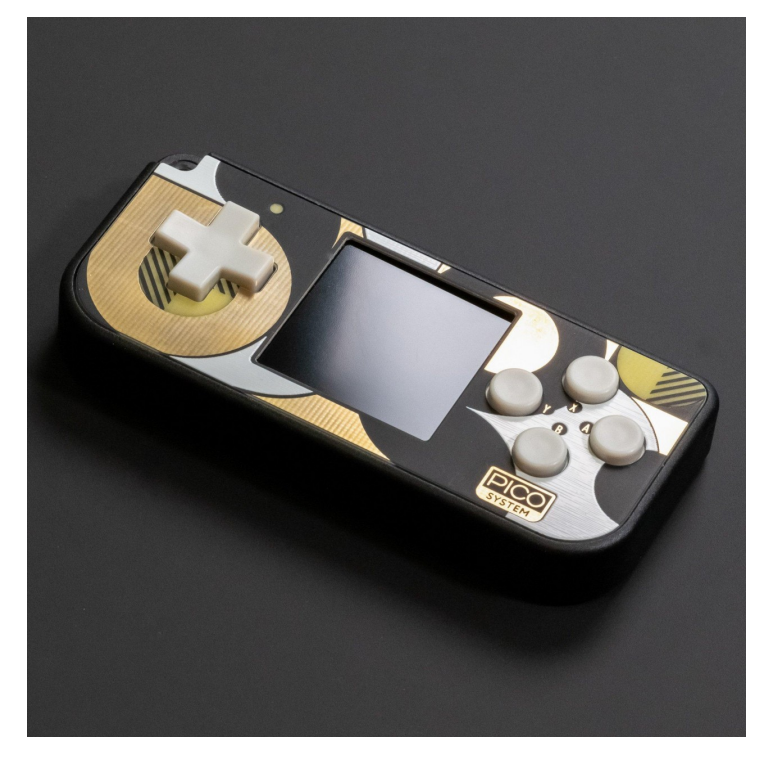

# **PIMORONI**

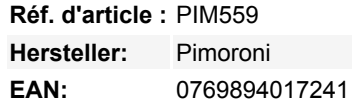

PicoSystem ist eine **Handheld-Spielekonsole im Taschenformat**, die auf dem RP2040-Chip des Raspberry Pi basiert (das ist der kleine Kerl, der das Herzstück eines Raspberry Pi Pico ist).

Wir haben diese glücklichen Siliziumstückchen in den Komponenten-Spa gebracht und sie mit allem ausgestattet, was dazugehört: ein großes Stück Flash-Speicher, ein lebendiges **240x240-Display** und ein nettes **D-Pad und Tasten**, die von unseren besonderen Arcade-Enthusiasten ausgewählt wurden. Außerdem gibt es einen **Piezo-Lautsprecher** für dezente Retro-Pieptöne und -Zirpen und einen **wiederaufladbaren LiPo-Akku**, damit du deine selbstgebauten Spiele mit in den Bus nehmen kannst.

Das fertige Produkt sieht großartig aus und fühlt sich auch so an - deshalb konnten wir nicht widerstehen, die Verarbeitungsqualität auf die Spitze zu treiben und ein maßgeschneidertes mattschwarz eloxiertes **Aluminiumgehäuse** mit einer praktischen Handschlaufe hinzuzufügen.

Wir glauben, dass das RP2040 ein enormes Potenzial als experimentelle Spieleplattform hat, und wir freuen uns darauf, zu sehen, was die Leute so alles kreieren.

#### **Features**

- Angetrieben vom RP2040 (Dual Arm Cortex M0+ mit bis zu 133Mhz und 264kB SRAM)
- 16MB QSPI-Flash mit Unterstützung für XiP
- 1,54" SPI IPS-Farb-LCD (240 x 240 Pixel)
- D-Pad und Tasten
- 525mAh LiPo-Akku (sollte für mindestens 6 Stunden Betriebszeit gut sein)
- Piezo-Summer/Lautsprecher
- Ein-/Ausschalttaste
- $RGR-IFD$
- CNC-gefrästes Aluminiumgehäuse **\*swoon\***
- Handschlaufe
- Programmierbar und wiederaufladbar über USB-C (Kabel nicht enthalten)
- Wird komplett montiert geliefert.
- [C++/MicroPython API](https://github.com/pimoroni/picosystem)
- [Schaltplan](https://cdn.shopify.com/s/files/1/0174/1800/files/picosystem_schematic.pdf?v=1633439554)

Tous les noms et signes énumérés ici sont la propriété du fabricant respectif. Sous réserve de fautes d'impression, de modifications et d'erreurs.

#### **Software**

 $\pmb{\times}$ 

Da das PicoSystem mit dem RP2040 betrieben wird, haben Sie eine Reihe von Möglichkeiten, Ihre eigenen Spiele zu entwickeln. Hier ist eine kurze Übersicht!

- **C++/MicroPython** Unsere offizielle [PicoSystem API](https://github.com/pimoroni/picosystem) ist so konzipiert, dass sie leichtgewichtig und einfach zu bedienen ist und Sie bei der Entwicklung von Spielen nicht behindert. Ein C++-Tutorial finden Sie [hier](https://learn.pimoroni.com/article/getting-started-with-picosystem-and-c++) und ein Funktions-Cheatsheet [hier.](https://learn.pimoroni.com/article/picosystem-api-cheatsheet) Ein MicroPython-Build ist in Kürze verfügbar.
- **CircuitPython** Sie können die [Stage-Bibliothek](https://learn.adafruit.com/circuitpython-stage-game-library) verwenden, um einfache Spiele in CircuitPython zu erstellen (danke [deshipu!](https://twitter.com/deshipu/status/1446076574370045960)). Laden Sie ein PicoSystem-angepasstes CircuitPython-Build [hier](https://circuitpython.org/board/pimoroni_picosystem/) herunter.
- **32blit SDK** Es ist auch möglich, PicoSystem-Spiele mit C++ und dem [32blit](https://32blit.com/) SDK zu erstellen, dank der heldenhaften Bemühungen der [32blit Community](https://discord.gg/ArsMZNa). Klicken Sie [hier](https://github.com/32blit/picosystem-boilerplate/) für die 32blit x PicoSystem Einführungsanleitung und hier für ein Boilerplate-Template.

PicoSystem wird mit dem mächtigen Super Square Bros. von Scorpion Games ausgeliefert - wenn du es genauso magst wie wir, dann besuche ihre *itch.io Seite* und zeige ihnen etwas Liebe.

#### **Games**

Wollen Sie ein paar vorgefertigte Spiele ausprobieren, während Sie auf eine neue Inspiration warten? Probieren Sie diese aus!

- [Super Square Bros.](https://scorpion-games-uk.itch.io/super-square-bros) von Scorpion Games Ein hüpfender, vierseitiger Platformer.
- [Dots](https://github.com/Gadgetoid/32blit-dots/releases)  Dot popping puzzler. Bilden Sie Ketten aus zwei oder mehr Punkten und wetteifern Sie um die höchste Punktzahl.
- [Rocks and Diamonds](https://github.com/32blit/rocks-and-diamonds/releases)  Klassisches Spiel, bei dem man Steinen ausweichen und Diamanten einsammeln muss.
- [Geometrie](https://cdn.shopify.com/s/files/1/0174/1800/files/blit_v0.2.0_32blit-32blit-sdk-geometry.uf2?v=1633970589) Zerschmettern Sie Weltraumfelsen mit Lasern, um kleinere Weltraumfelsen zu erzeugen!
- [Rainbow Ascent](https://cdn.shopify.com/s/files/1/0174/1800/files/blit_v0.2.0_32blit-32blit-sdk-scrolly-tile.uf2?v=1633970589) Das Dark Souls der prozedural generierten vertikalen Sprungpuzzles. Viel Glück.
- [Super Blit Kart](https://cdn.shopify.com/s/files/1/0174/1800/files/blit_v0.2.0_Daft-Freak-super-blit-kart.uf2?v=1634037972) von Daft Freak Ein "Mode7"-basiertes Rennspiel.

Um in den **Bootloader-Modus** zu gelangen, damit Sie eine neue .uf2 flashen können, schalten Sie Ihr PicoSystem ein, während Sie die X-Taste gedrückt halten - es sollte dann als ein Laufwerk namens RPI-RP2 auf Ihrem Computer angezeigt werden.

#### **Hinweise**

- Abmessungen: 96,6 x 42,7 x 15,5mm (L x B x H, einschließlich Tasten)
- Auf der Platine befinden sich durchbrochene **Debug-Pins**, falls Sie das PicoSystem mit einem externen Debugger programmieren möchten, aber Sie müssen das Gehäuse (mit den Schrauben auf der Rückseite) entfernen, um an die Pins zu gelangen.
- Wenn Sie einen Blick auf das Innenleben von PicoSystem werfen wollen, ohne Ihres auseinandernehmen zu müssen, werfen Sie einen Blick auf den [Dissektionsbericht](https://twitter.com/HackSpaceMag/status/1447852275012096005) von HackSpace.
- Werfen Sie einen Blick auf den [Review](https://youtu.be/m_5voWb7MYU) von ETA Prime für Unboxing, Teardown und Gameplay-Material!

#### **Über das RP2040**

Der RP2040 Mikrocontroller des Raspberry Pi ist ein Dual-Core ARM Cortex M0+, der mit bis zu 133Mhz läuft. Er verfügt über 264kB SRAM, 30 Multifunktions-GPIO-Pins (einschließlich eines vierkanaligen 12-Bit-ADC), einen Haufen Standardperipheriegeräte (I2C, SPI, UART, PWM, Taktgeber usw.) und USB-Unterstützung.

Ein sehr interessantes Merkmal des RP2040 sind die programmierbaren IOs, die es Ihnen ermöglichen, benutzerdefinierte Programme auszuführen, die GPIO-Pins manipulieren und Daten zwischen Peripheriegeräten übertragen können - sie können Aufgaben entlasten, die hohe Datenübertragungsraten oder ein präzises Timing erfordern, die traditionell viel Arbeit für die CPU bedeutet hätten.

#### **Weitere Bilder:**

## **Datenblatt**

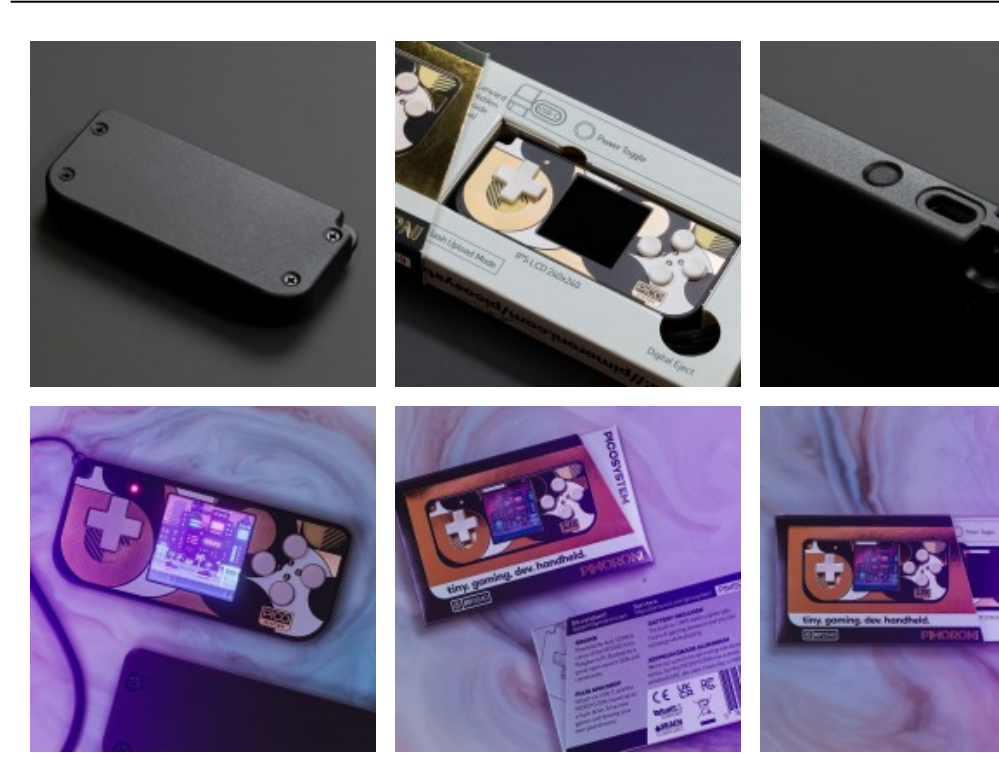

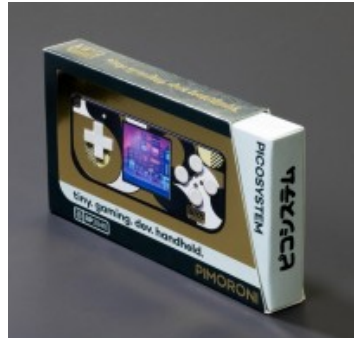